Escola Politécnica da Universidade de São Paulo

PME 3380 – Modelagem de Sistemas Dinâmicos

Lista E

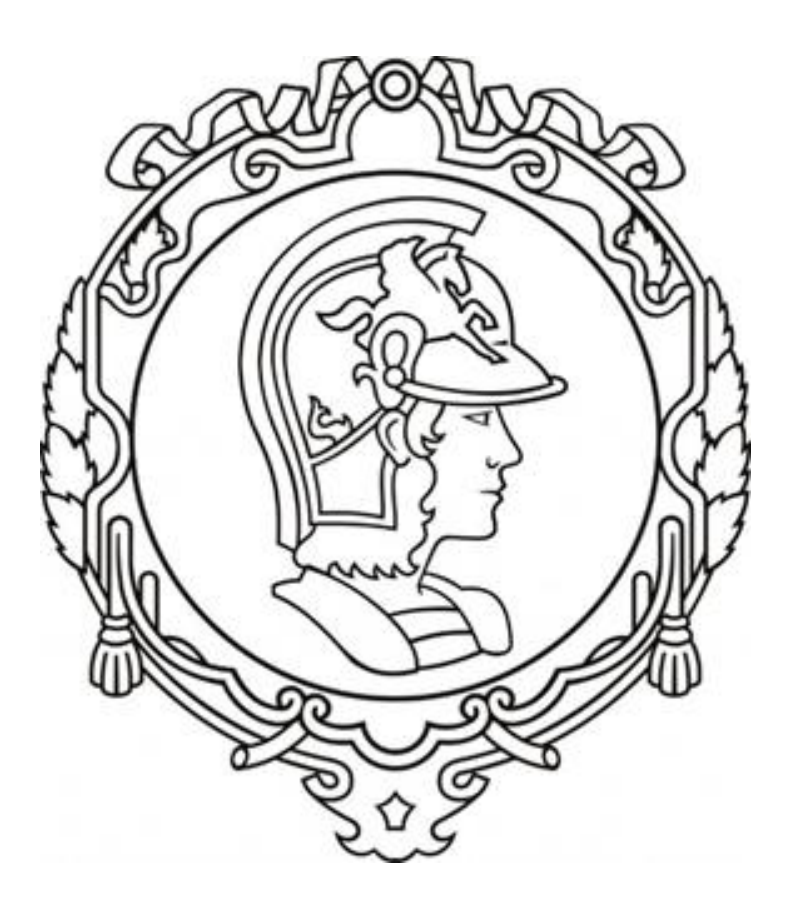

Gabriela Vasconcelos Araujo - 10771497

Prof. Dr. Décio Crisol Donha Prof. Dr. Agenor de Toledo Fleury São Paulo, 2020

# **SUMÁRIO**

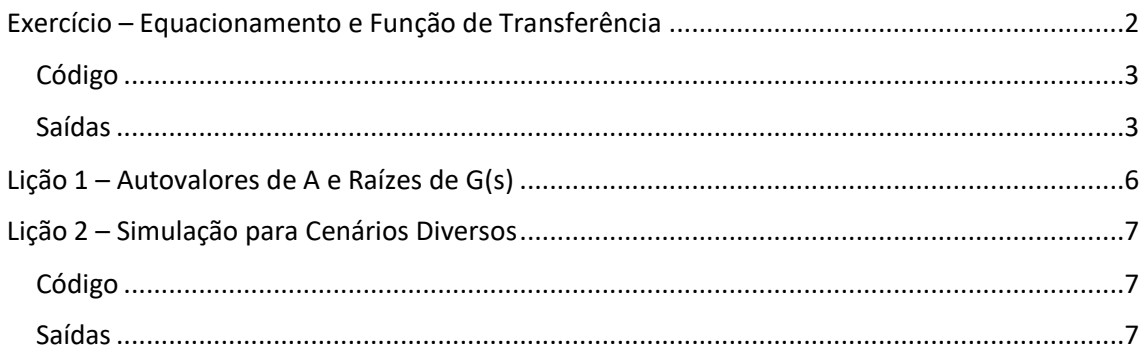

## <span id="page-2-0"></span>EXERCÍCIO – EQUACIONAMENTO E FUNÇÃO DE TRANSFERÊNCIA

Nesta lista, busca-se trabalhar o sistema massa-mola-amortecedor abaixo exposto. Para

tal, utiliza-se como coordenada generalizada  $x$ , referente a deformação da mola.

*Figura 1: Sistema massa-mola-amortecedor*

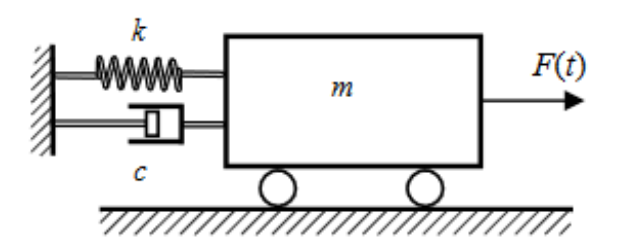

Aplicando a Segunda Lei de Newton, encontra-se a equação diferencial que rege o sistema estudado:

$$
\ddot{x} = -\frac{k}{m}x - \frac{c}{m}\dot{x} + \frac{F(t)}{m}
$$

Define-se, então, o seguinte espaço de estados:

$$
\begin{bmatrix} x_1 \\ x_2 \end{bmatrix} = \begin{bmatrix} x \\ \dot{x} \end{bmatrix}; \begin{bmatrix} \dot{x}_1 \\ \dot{x}_2 \end{bmatrix} = \begin{bmatrix} \dot{x} \\ \dot{x} \end{bmatrix}
$$

$$
\begin{bmatrix} \dot{x} \\ \dot{x} \end{bmatrix} = \begin{bmatrix} 0 & 1 \\ -k/m & -\frac{c}{m} \end{bmatrix} \begin{bmatrix} x \\ \dot{x} \end{bmatrix} + \begin{bmatrix} 0 \\ 1 \end{bmatrix} F(t)
$$

A fim de encontrar a função de transferência, aplica-se a transformada de Laplace:

$$
x_1 = x_2 \stackrel{L}{\to} sX_1 - x_1(0) = X_2(1)
$$

$$
\dot{x_2} = -\frac{k}{m}x_1 - \frac{c}{m}x_2 + \frac{F(t)}{m} \xrightarrow{L} sX_2 - x_2(0) = -\frac{k}{m}X_1 - \frac{c}{m}X_2 + \frac{F}{m}(2)
$$

Isolando  $X_2$  em  $(2)$  e substituindo em  $(1)$ :

$$
sX_1 - x_1(0) = \left(\frac{1}{ms + c}\right)\left(\frac{x_2(0)}{m} + kx_1 + F\right)
$$

Como  $x_1(0) = x(0) = 0$  e  $x_2(0) = \dot{x}(0) = 0$ :

$$
X_1 = \frac{F}{ms^2 + cs + k}
$$

Como  $G(s) = \frac{Y(s)}{s}$  $\sqrt[r]{F(s)}$ , considerando a saída  $Y(s)$  como  $X_1(s)$ , chega-se na função

de transferência:

$$
G(s) = \frac{1}{ms^2 + cs + k}
$$

#### <span id="page-3-0"></span>**CÓDIGO**

A simulação abaixo exposta foi desenvolvida com os mesmos parâmetros do exemplo presente no enunciado ( $m = 1$   $kg e k = 900$  N/m). No código, o input 'zeta' se refere ao valor de  $\zeta$ .

clear all

*// Definição dos Parâmetros* m = 1; *// [m] = kg* k = 900; *// [k] = N/m* zeta = input('Zeta ='); *// testar com os três casos (zeta < 1; zeta = 1; zeta > 1)*  $c = 2 * zeta * sqrt(k/m); // [c] = Ns/m$ *// Definição do Sistema Linear Usando o Comando "syslin"*  $A = [0 1; (-k/m) (-c/m)]$ ;  $B = [0; 1/m];$  $C = [0 0];$  $D = [0]$ ; MassaMolaAmortecedor =  $syslin('c', A, B, C, D);$ *// Definição do Vetor de Tempo*

 $t = 0:0.01:2$ ; *// Definição da Condição Inicial*  $x0 = [0; 0]$ ; *// Definição da Entrada*  $u = ones(2*t);$ *// Realização da Simulação com o Comando "csim"*  $[y,x] = \frac{c \sin(u, t, MassaMolaAmortecedor, x0)}{h}$ 

 $f1 = \frac{scf(1)}{s}$  $plot(t, x)$ ;  $h1 = \underline{legend}([x', xp'])$ ; xtitle('Resposta do Sistema','Tempo (s)','Deformação da Mola (m) ou Velocidade do Bloco (m/s)'); xgrid;

#### <span id="page-3-1"></span>SAÍDAS

O enunciado solicita simulações para três cenários:

• 
$$
\zeta = \frac{c}{2\sqrt{km}} < 1 \Longrightarrow \zeta = 0.2
$$

= 1

• 
$$
\zeta = \frac{c}{2\sqrt{km}} =
$$

• 
$$
\zeta = \frac{c}{2\sqrt{km}} > 1 \Longrightarrow \zeta = 10
$$

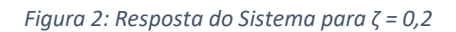

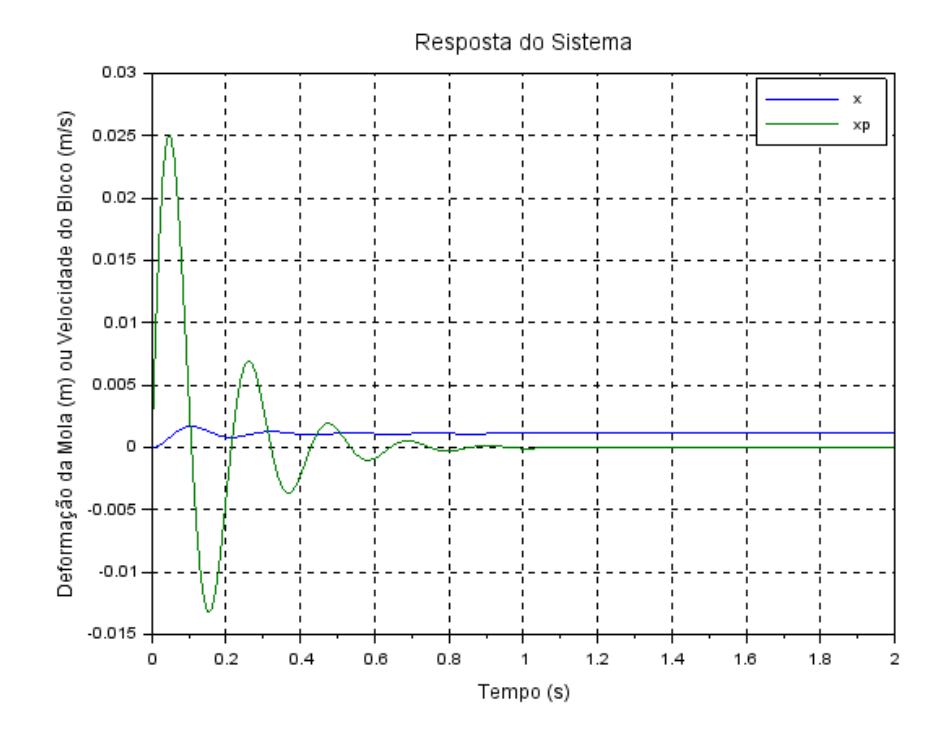

*Figura 3: Resposta do Sistema para ζ = 1*

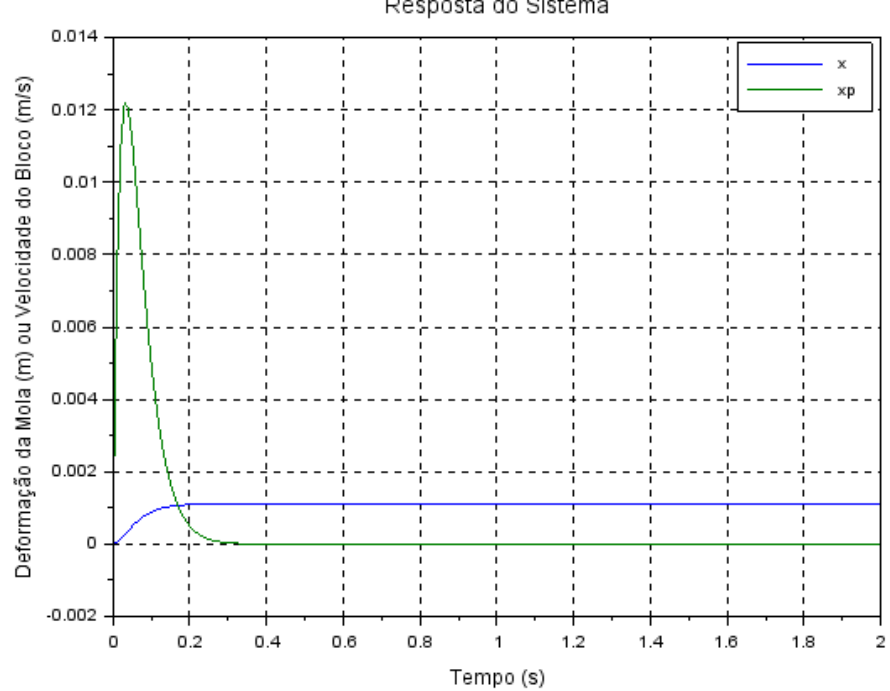

Resposta do Sistema

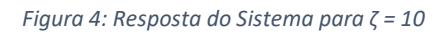

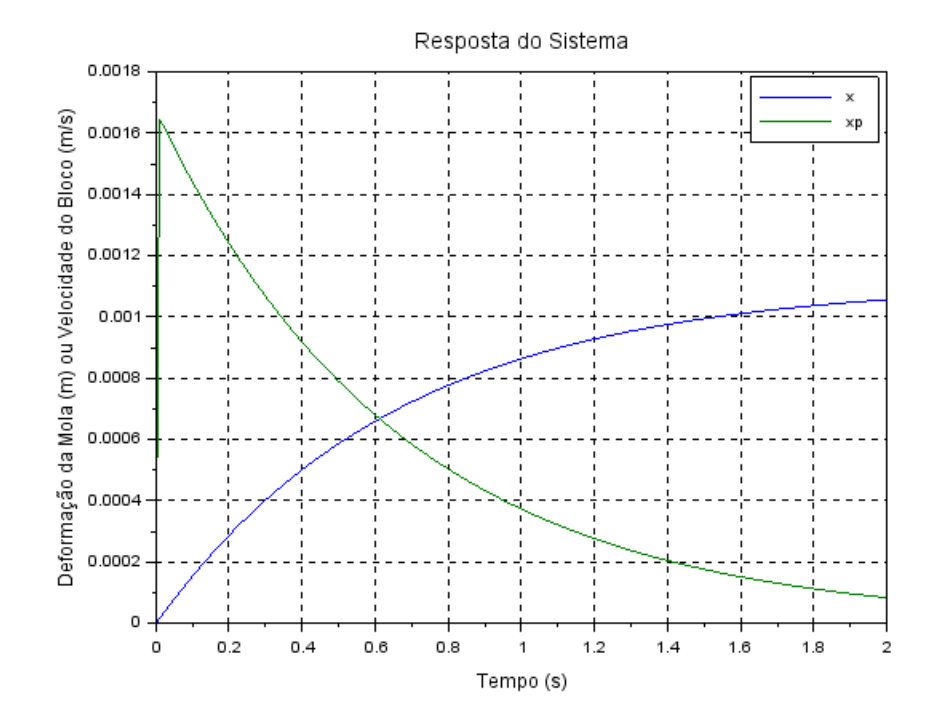

<span id="page-6-0"></span>A fim de se calcular os autovalores da matriz A, realizamos a seguinte operação:

$$
\det(A - \lambda I) = 0
$$

$$
\det \begin{bmatrix} -\lambda & 1\\ -k/m & -\frac{c}{m} - \lambda \end{bmatrix} = 0
$$

$$
\lambda(\frac{c}{m} + \lambda) + \frac{k}{m} = 0 \implies \lambda^2 + \frac{c}{m}\lambda + \frac{k}{m} = 0
$$

Nota-se que as raízes do polinômio acima exposto são as mesmas do polinômio  $G(s)$ para as condições iniciais dadas. Considerando  $m = 1$   $kg$ ,  $k = 900$   $N/m$  e  $\zeta = 0.1$ :

$$
\lambda = \frac{-\frac{c}{m} \pm \sqrt{\left(\frac{c}{m}\right)^2 - 4\left(\frac{k}{m}\right)}}{2} \Longrightarrow \begin{cases} \lambda_1 = -3 + 9\sqrt{11}i\\ \lambda_2 = -3 - 9\sqrt{11}i \end{cases}
$$

É possível verificar, então, que o módulo dos autovalores é igual a frequência natural do sistema massa-mola-amortecedor:

$$
\omega = \sqrt{\frac{k}{m}} = \sqrt{900} = 30 \text{ rad/s}
$$

$$
|\lambda_1| = |\lambda_2| = \sqrt{3^2 + (9\sqrt{11})^2} = 30
$$

$$
\therefore \omega = |\lambda_1| = |\lambda_2| = 30
$$

Nota-se também que, dividindo o módulo da parte real do número complexo pelo módulo do número complexo, obtém-se o coeficiente de amortecimento:

$$
\frac{|\mathbb{R}(\lambda_1)|}{|\lambda_1|} = \frac{|\mathbb{R}(\lambda_2)|}{|\lambda_2|} = \frac{3}{30} = 0, 1 = \zeta
$$

Observa-se, ainda, que a frequência de oscilação é igual ao módulo da parte imaginária do polo:

$$
|\mathbb{I}(\lambda_1)| = |\mathbb{I}(\lambda_2)| = 9\sqrt{11} = 29.85 \, rad/s = \omega\sqrt{1 - \zeta^2}
$$

### <span id="page-7-0"></span>LIÇÃO 2 – SIMULAÇÃO PARA CENÁRIOS DIVERSOS

Para esta tarefa, pede-se a simulação do exercício em caso de entrada nula para diferentes condições iniciais não nulas. Optou-se por utilizar as seguintes condições iniciais:

- $x(0) = [-3, -2.5, -2, -1.5, -1, 1, 1.5, 2, 2.5, 3]$
- $\dot{x}(0) = [-3, -2.5, -2, -1.5, -1, 1, 1.5, 2, 2.5, 3]$

#### <span id="page-7-1"></span>**CÓDIGO**

clear all

```
// Definição dos Parâmetros
m = 1; // [m] = kg
k = 900; // [k] = N/m
zeta = input('Zeta ='); // testar com os três casos (zeta < 1; zeta = 1; zeta > 1)
c = 2 * zeta * sqrt(k/m); // [c] = Ns/m// Definição do Vetor de Tempo
t = 0:0.01:2;
// Definição da Condição Inicial
x0 = [-3 - 2.5 - 2 - 1.5 - 1 1 1.5 2 2.5 3];xp0 = [-3 - 2.5 - 2 - 1.5 - 1 1 1.5 2 2.5 3];// Integração Numérica
funcprot(0)
   function dy=MassaMolaAmortecedor(t, y)
    dy(1) = y(2);dy(2) = -(k/m)*y(1) - (c/m)*y(2); endfunction
for i = 1:10y = ode([x0(i);xp0(i)],0,t,MassaMolaAmortecedor);for j=1:length(t)x(i,j) = y(1,j);xp(i,j) = y(2,j); end
end
//Plotagem
scf(1)xtitle("Espaço de Fases");
xlabel("Deformação da Mola (m)");
ylabel(" Velocidade do Bloco (m/s)");
for i = 1: length(x0)plot(x(i,:),xp(i,:),'r');end
```

```
xgrid
```
#### SAÍDAS

São obtidos, assim, os espaços de fases para três cenários distintos. Para o primeiro, em que se tem polos complexos ( $\zeta$  < 1), temos a Figura 5. Já para o caso de polos reais e iguais  $(\zeta = 1)$ , temos a Figura 6. Por fim, para polos reais e distintos ( $\zeta > 1$ ), temos a Figura 7.

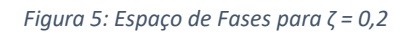

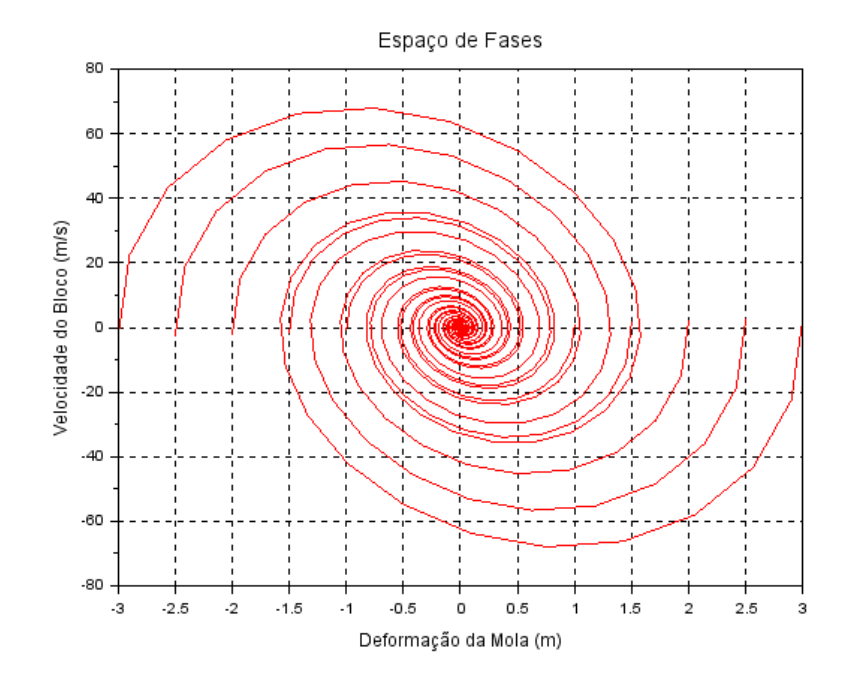

*Figura 6: Espaço de Fases para ζ = 1*

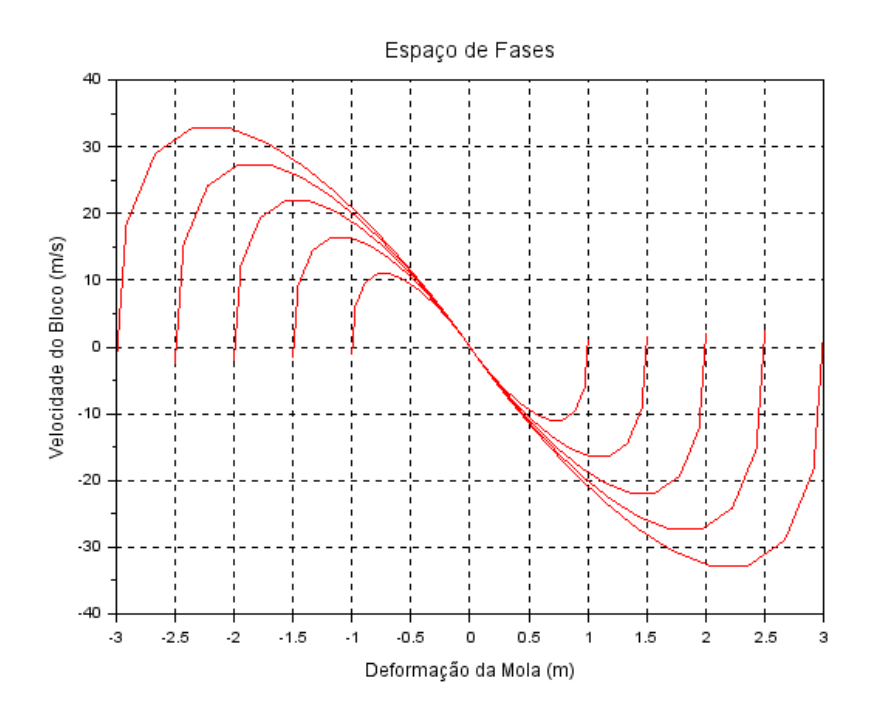

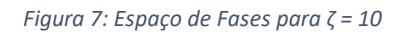

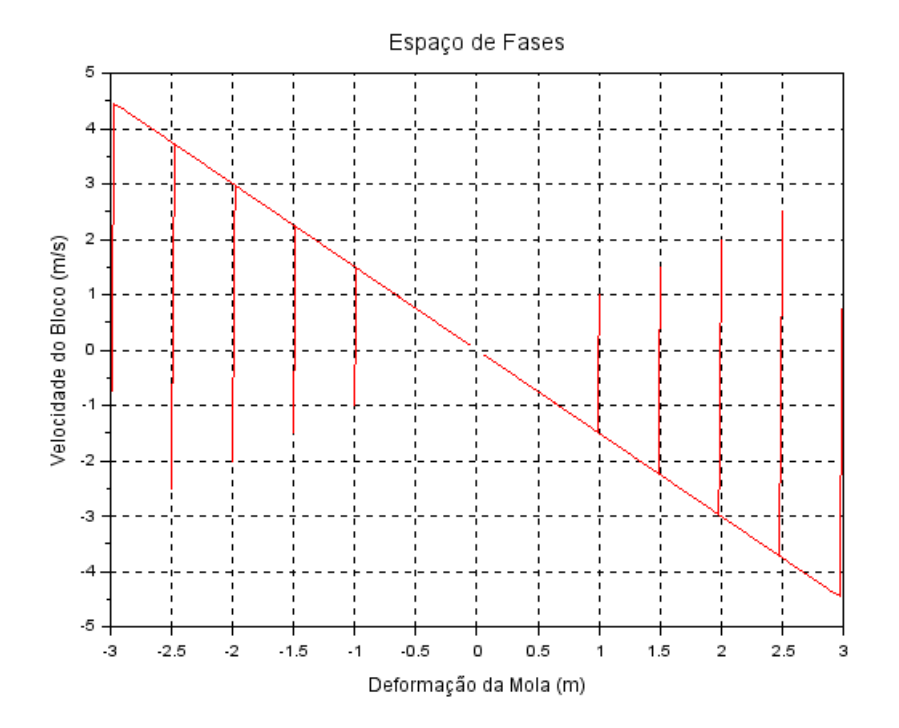